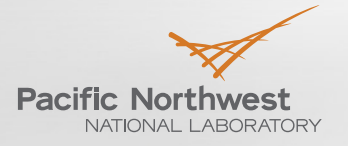

# **Continuous Pattern Detection on Streaming Data: Present and Future**

## SUTANAY CHOUDHURY

JOINT WORK WITH: KHUSHBU AGARWAL, SHERMAN BEUS, DANIEL DOHNALEK,<br>GEORGE CHIN

Workshop on "Graphs and Security", Microsoft BlueHat, Redmond WA, 2018

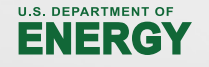

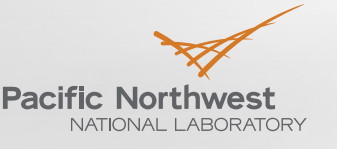

#### **Introduction and Outline**

- ▶ Part 1: What we have now (StreamWorks)
	- Stream based reasoning problem definition and algorithms
	- Cyber use cases for streaming analytics
	- **Demonstration**
- ▶ Part 2: The future for Autonomous Cyber systems
	- Extending stream-based reasoning towards autonomous operation
	- Conceptualizing tasks for benchmarking

### **Asking a Different Question: Tell me when …**

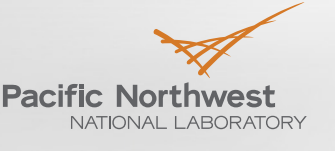

Proudly Operated by Battelle Since 1965

#### Continuous monitoring of streaming data

- Instead of traditional "find me all things that happened in past 24 hours" move to a "tell me when X happens" paradigm
- Example: Standard feature from a stock brokerage "Tell me when MSFT goes to \$150 and more than 50 million shares were traded"
- Cyber equivalent: "Tell me when a chain of 3 logins are detected with increasing privileges?"

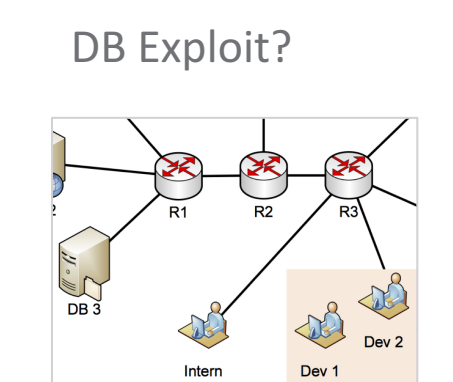

Malware?

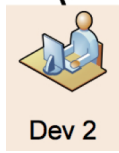

Malware installed on developer's workstation Project DB compromised by lateral movement

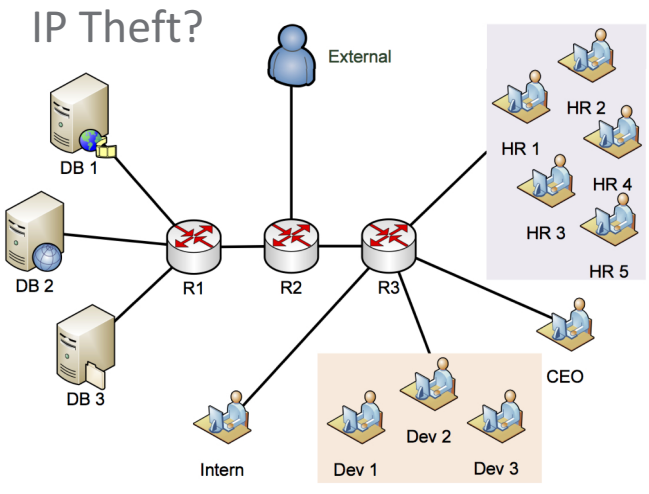

Backdoor opens to CEO's machine when he accesses Project DB

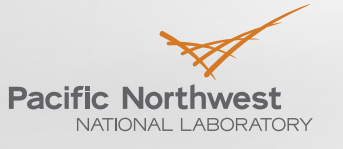

#### **Specific Problem Definitions**

- Find the pattern from event or alert stream
	- Who is involved as source (outside) and target (inside)?
	- What type of interaction is involved?
	- What type of kill-chain behavior is represented by the pattern?
- Given (source, target and kill-chain behavior), project possible instances of the kill-chain
	- Use the Knowledge Graph to generate high probability pathways with explanations
- Interfacing with the Human Expert
	- **Summarize contextual patterns to the human expert**
	- **L** Learn patterns of reviewed alerts

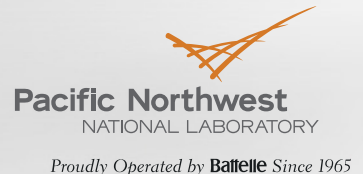

#### **Property Graphs**

What are property graphs, and how are they different from other representations?

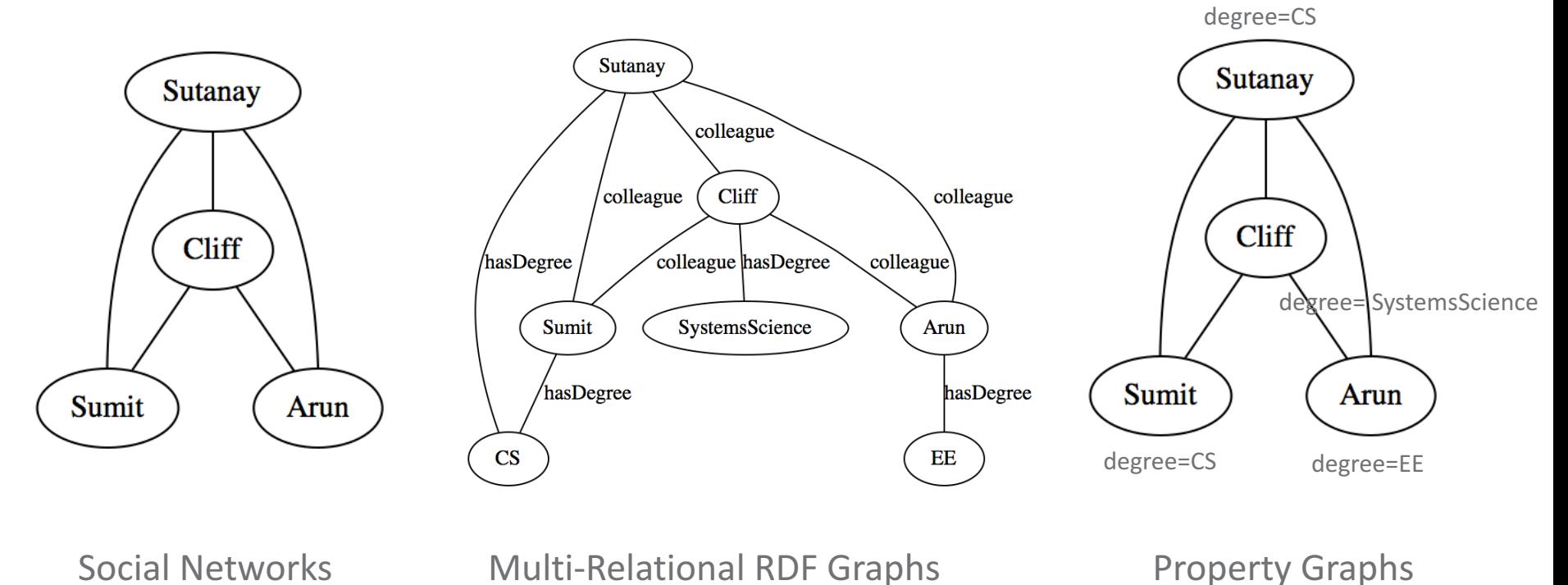

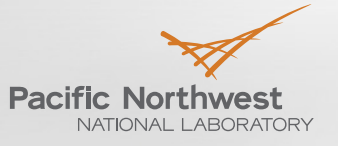

### **Example Graph Models for Cyber Data**

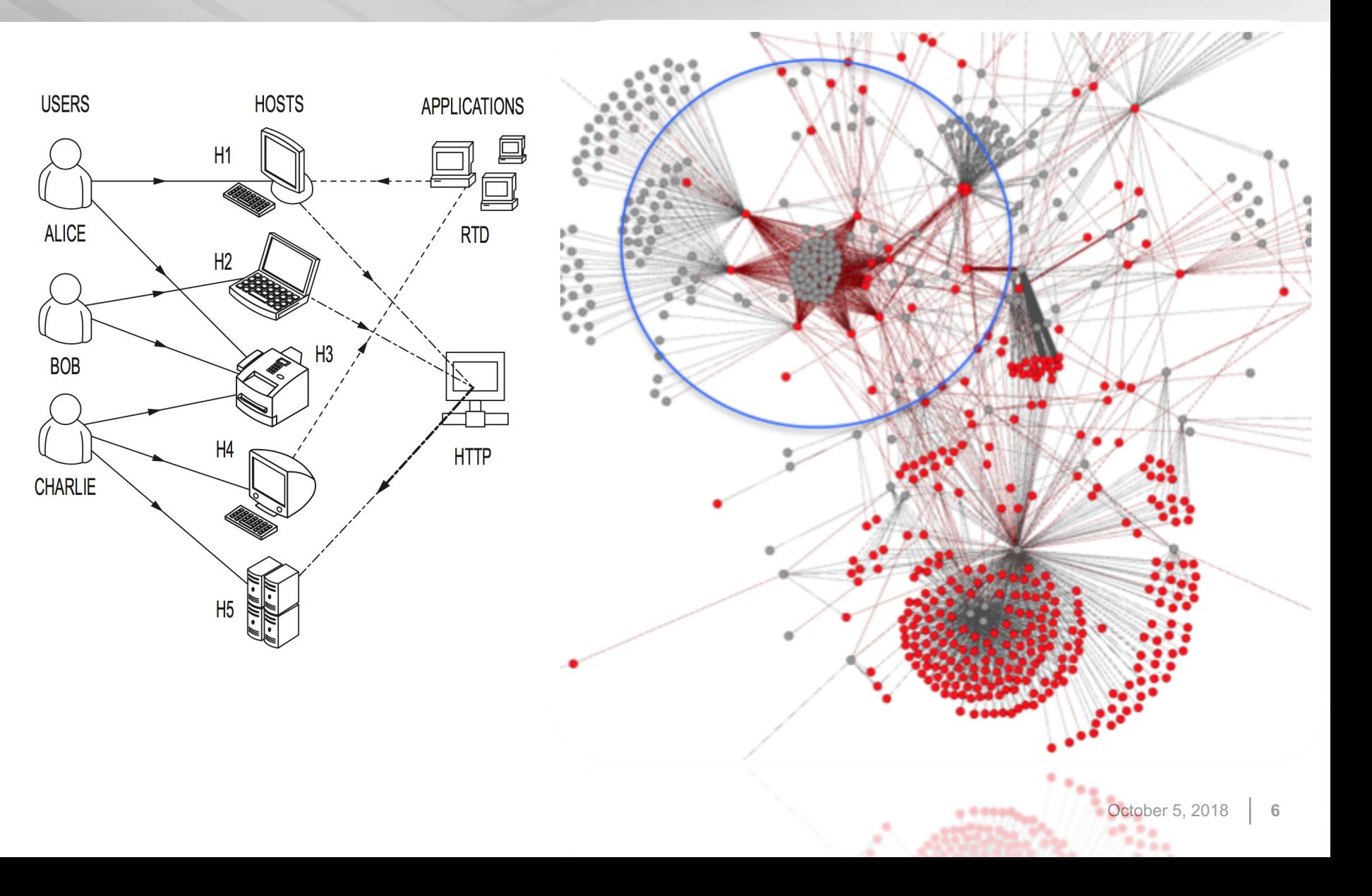

### **Subgraph Pattern Matching**

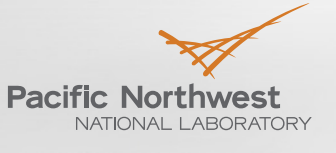

- Query and database are both represented as graphs
- Report embedding of query pattern instances in a dynamic graph
- **Pattern Queries in Action**
	- "Tell me when a chain of 3 logins are detected with increasing privileges?"

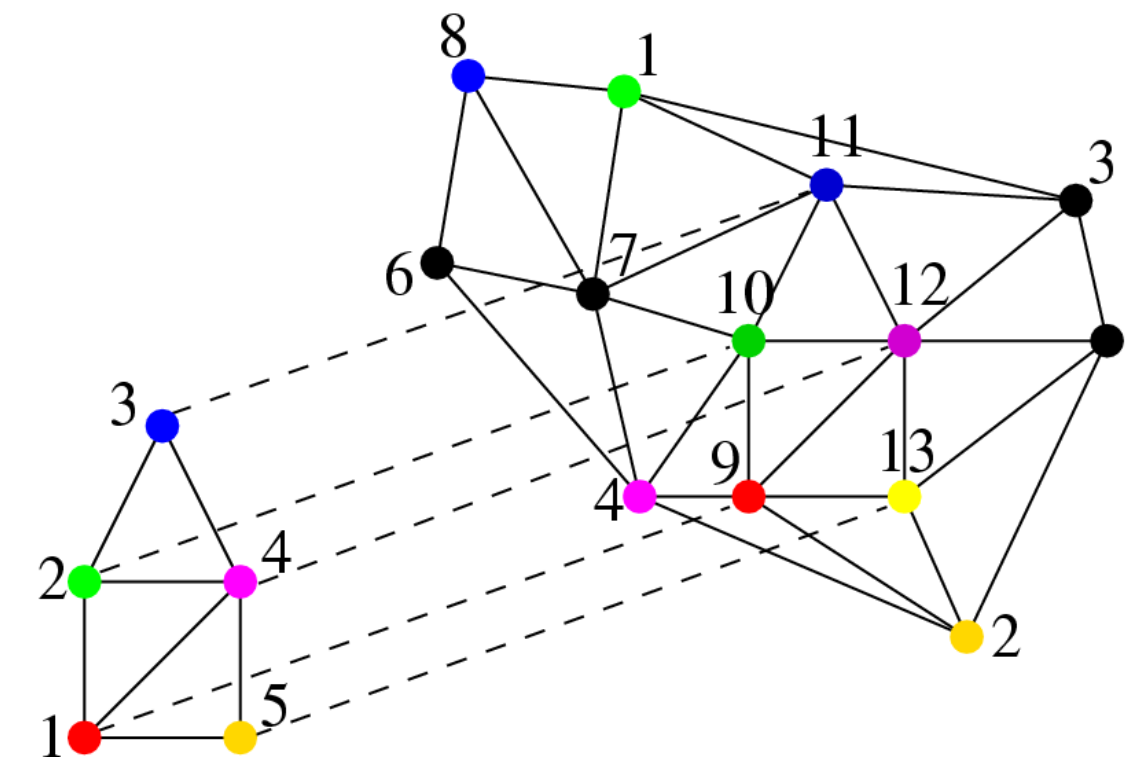

### **StreamWorks Demonstration – Path Query**

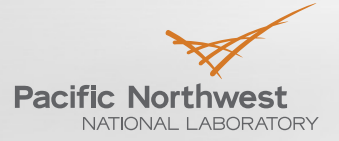

 $D_{\text{scat}}$   $U_{\text{scat}}$   $\Omega_{\text{scat}}$   $U_{\text{scat}}$   $\Omega_{\text{scat}}$   $\Omega_{\text{scat}}$   $\Omega_{\text{scat}}$ 

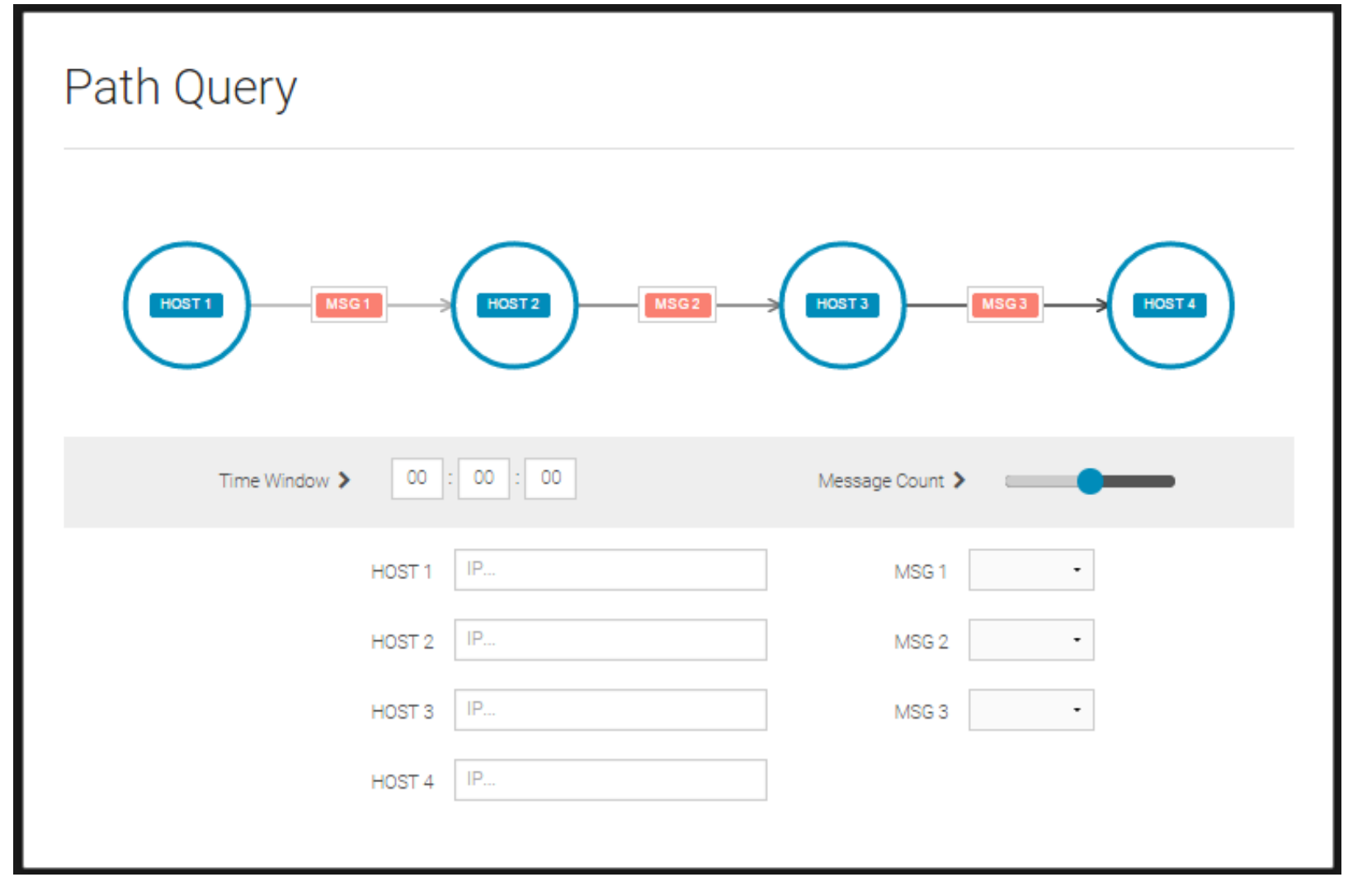

**8** Joslyn, C., Choudhury, S., Haglin, D., Howe, B., Nickless, B., & Olsen, B. (2013, June). Massive scale cyber traffic analysis: a driver for graph database research. In *First International Workshop on Graph Data Management Experiences and Systems* (p. 3). ACM.

### **StreamWorks Demonstration – Botnet Control and Command**

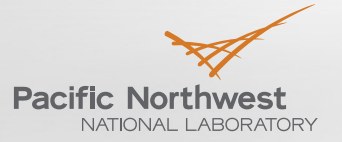

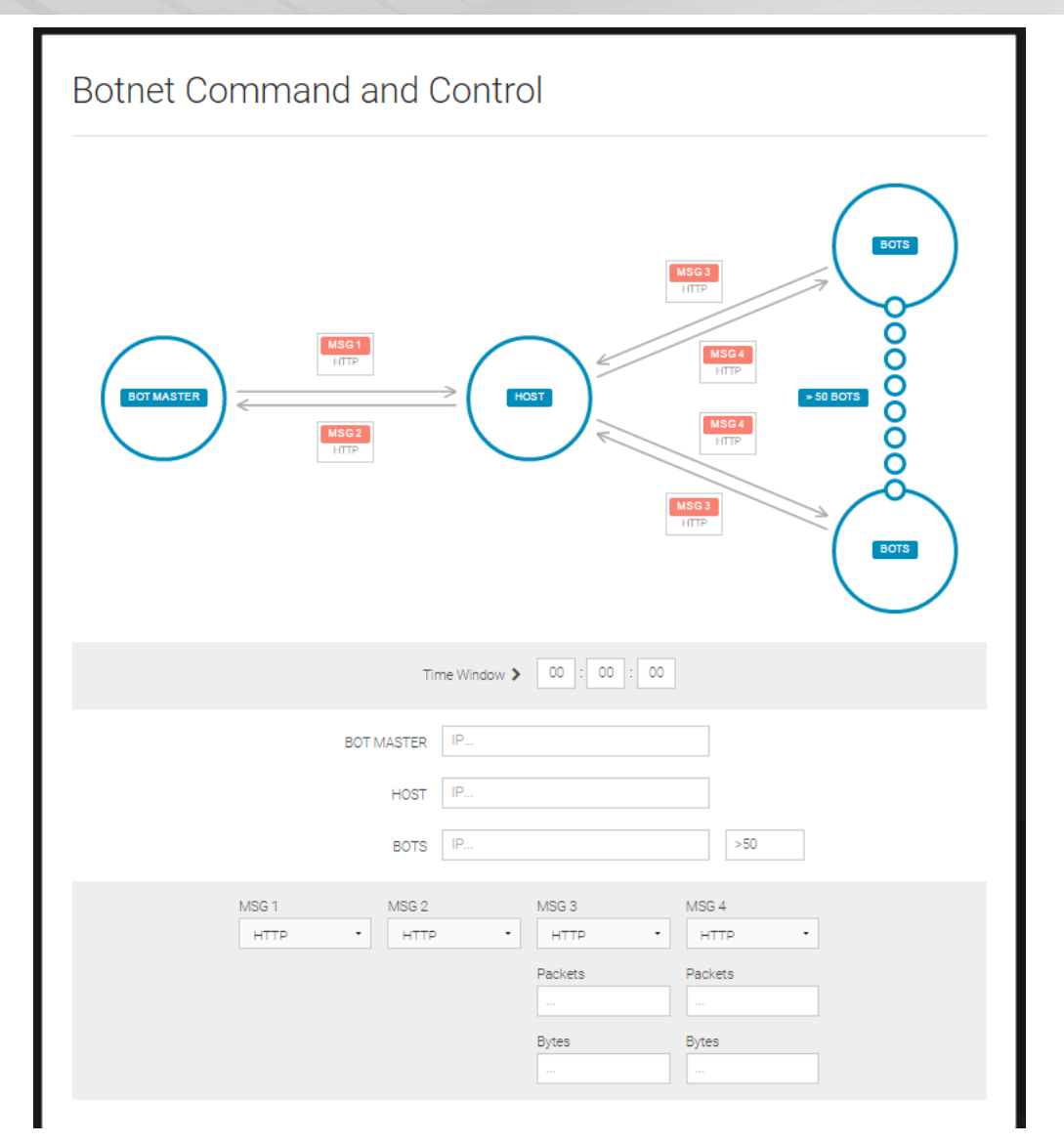

### **StreamWorks Demonstration – Exfiltration**

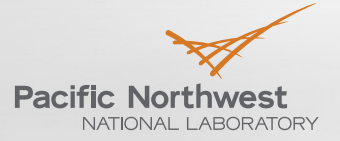

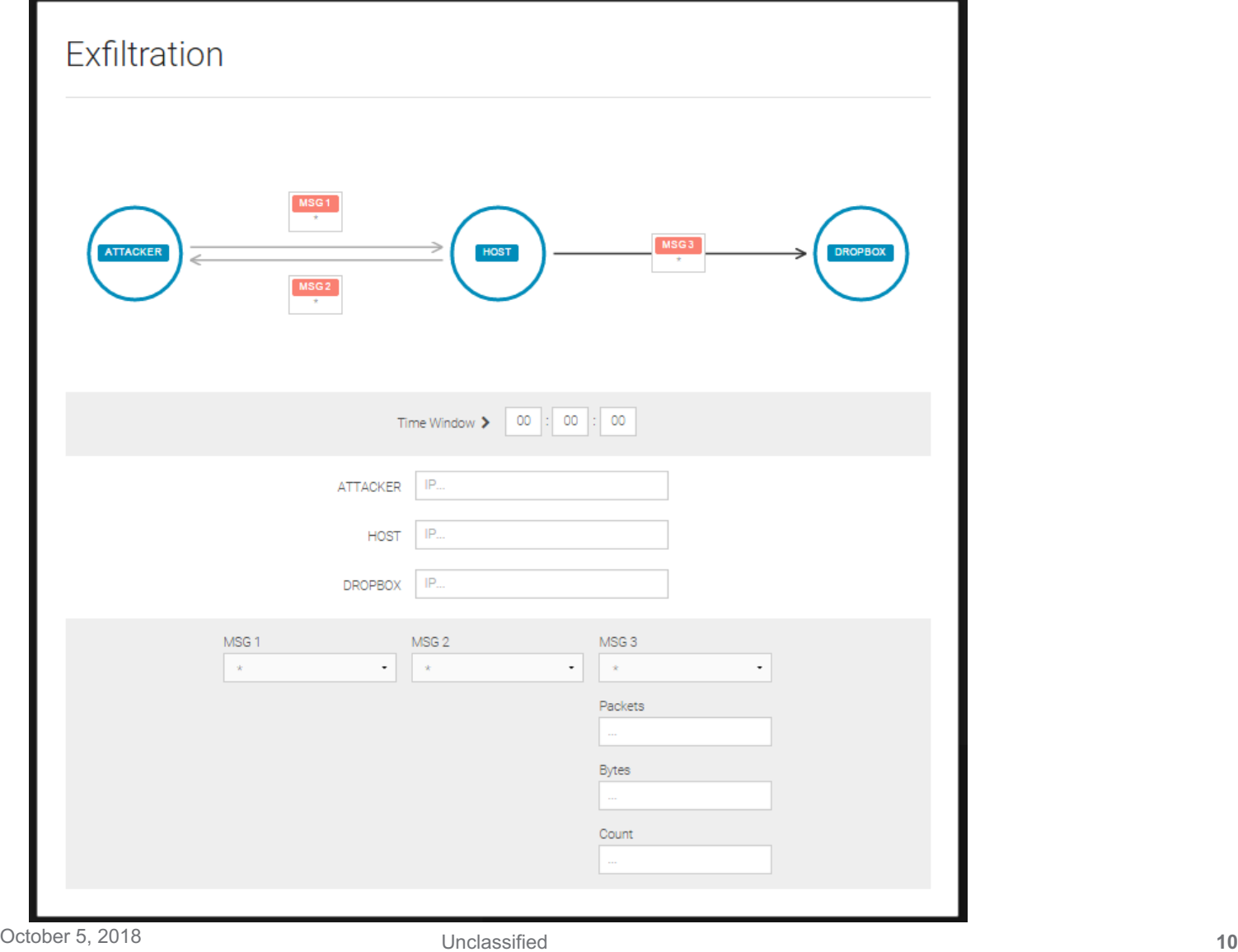

### **StreamWorks Demonstration – Watering Hole**

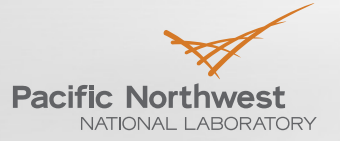

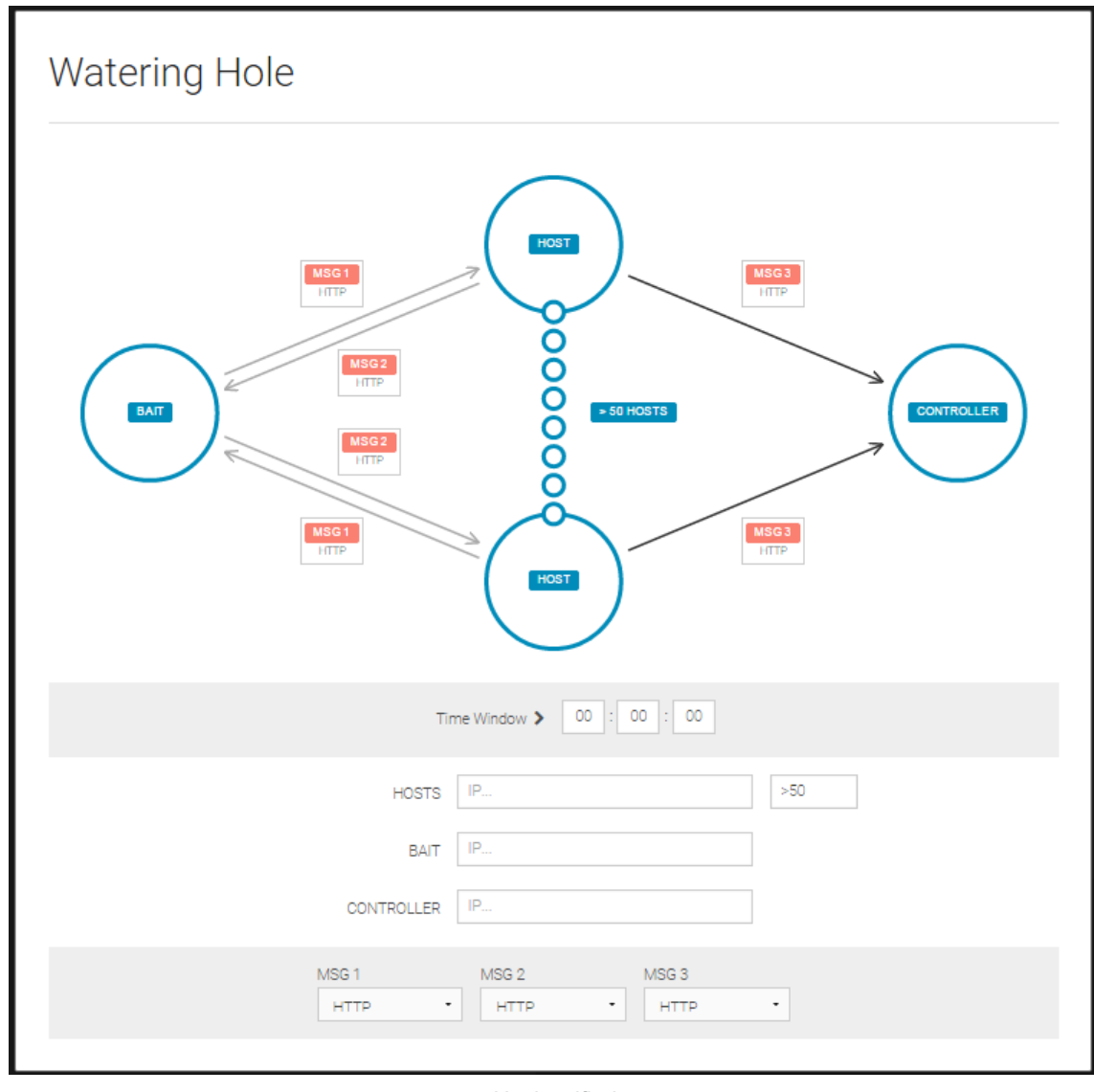

## **The StreamWorks Architecture**

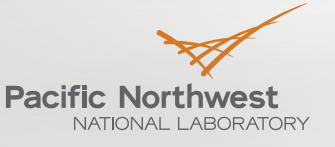

Proudly Operated by Battelle Since 1965

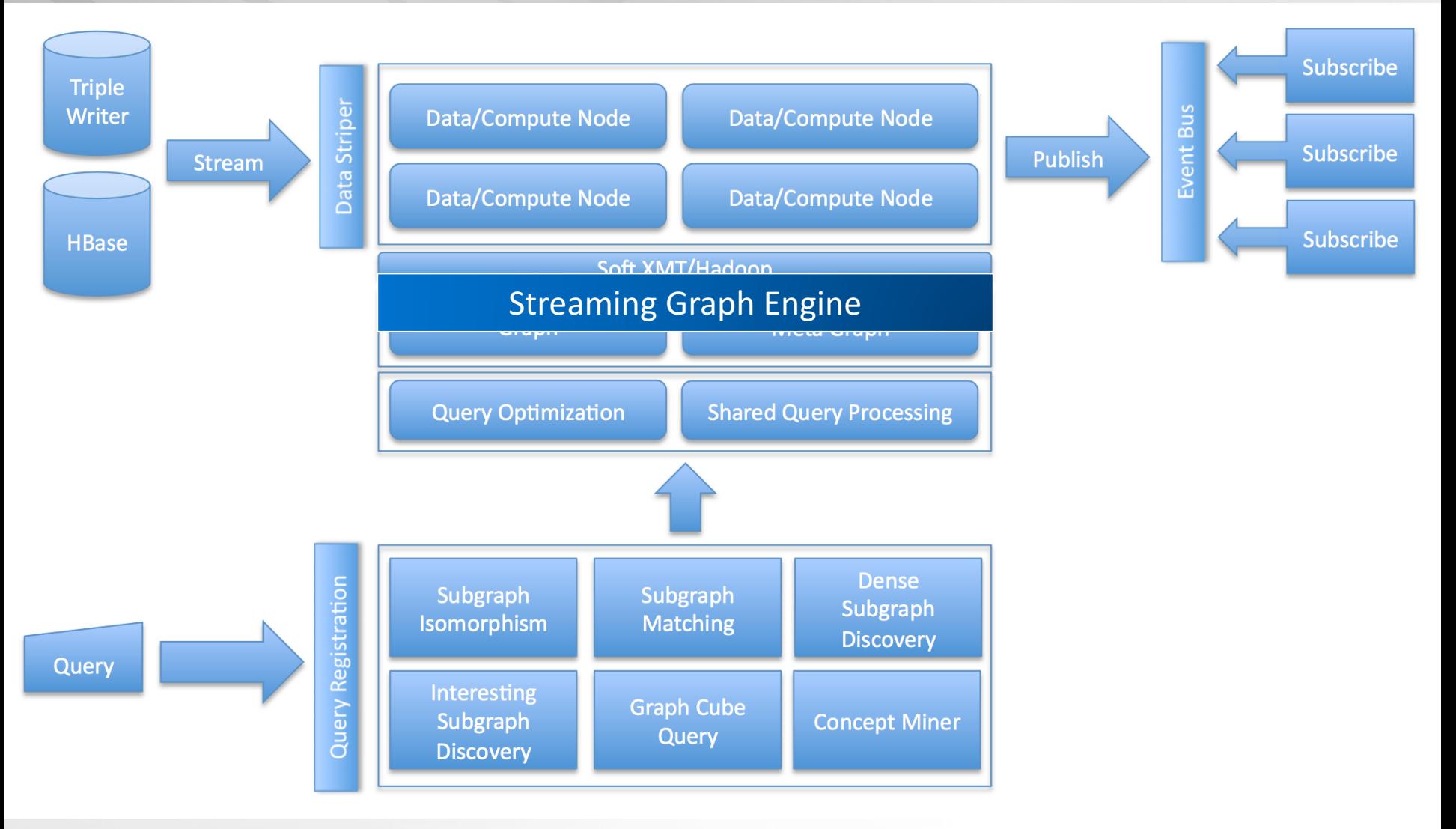

Choudhury, S., Holder, L., Chin, G., Ray, A., Beus, S., & Feo, J. (2013, June). Streamworks: a system for dynamic graph search. SIGMOD.

#### **Dynamic Graph Query Optimization**

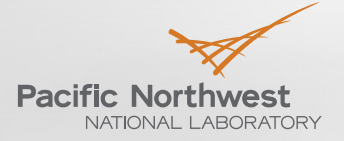

 $d_h$  Oberated by **Rattalla** Since  $1065$ 

Assume selectivity order  $self(A) > self(B) > self(C) > self(D)$ 

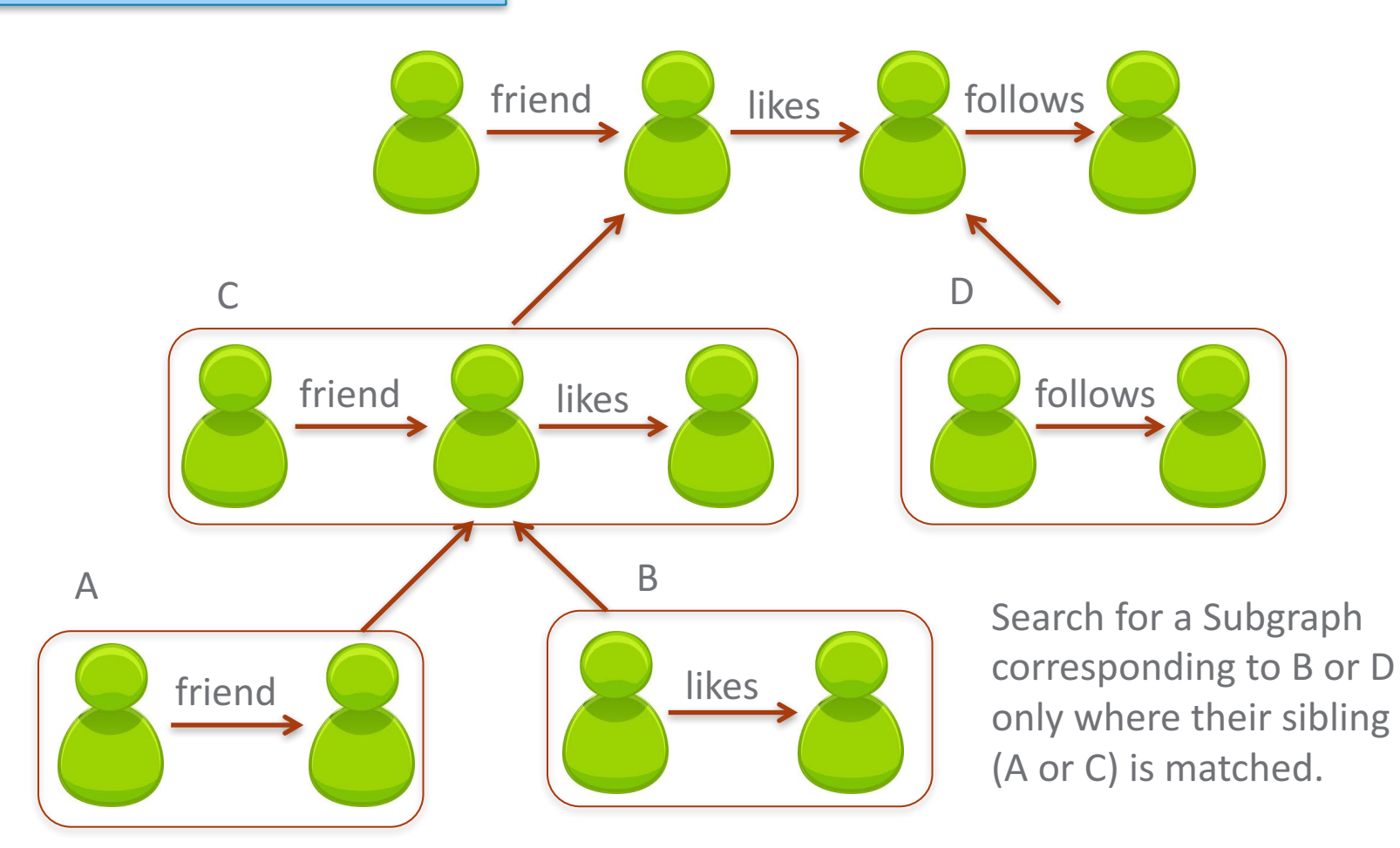

## **Selectivity Estimation**

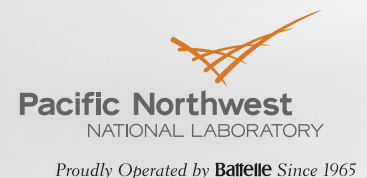

- Selectivity. We compute the selectivity of all *primitives* by counting their frequencies
- Frequency counting is expensive beyond 2-edge subgraphs

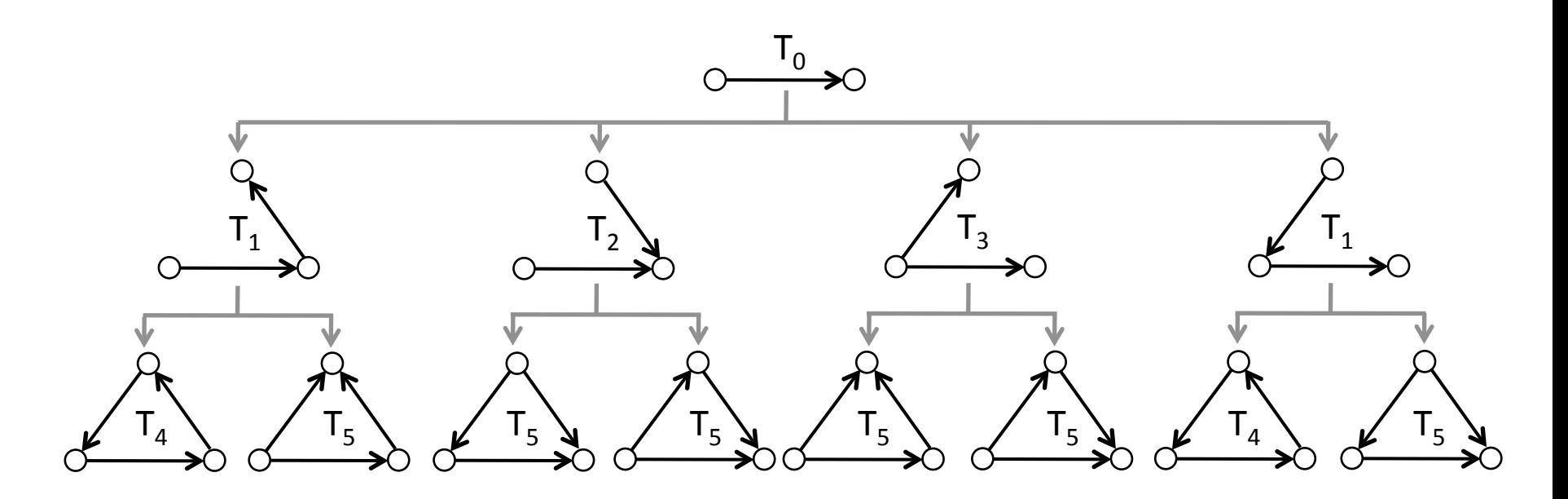

Choudhury, S., Holder, L., Chin, G., Agarwal, K., & Feo, J. (2015). A selectivity based approach to continuous pattern detection in streaming graphs. *EDBT*.

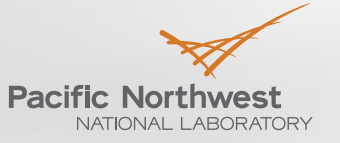

10/5/18 **15**

## **Demo: StreamWorks**

**Visual Querying**: Real users should not need to learn a new query language to use the system.

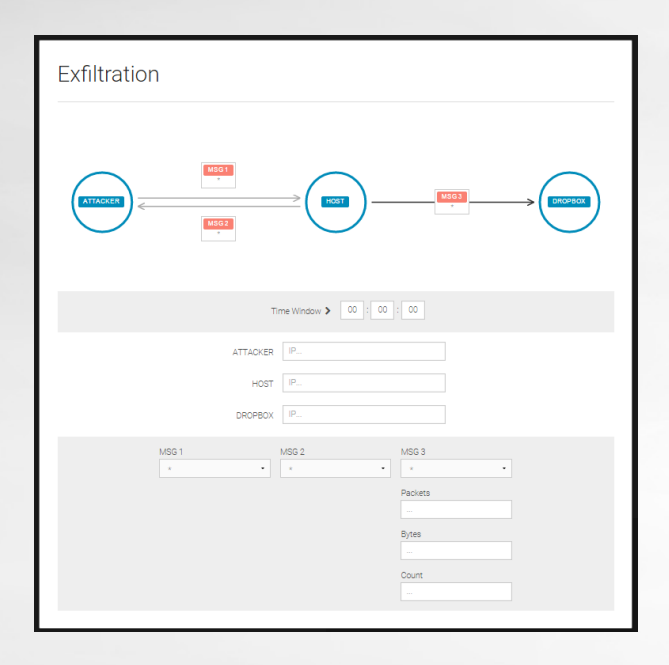

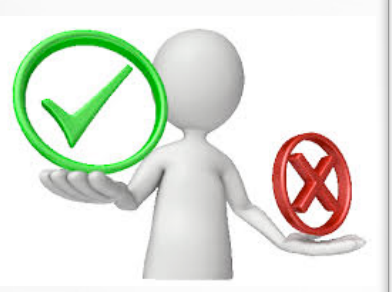

SELECT ?control ?target ?dropbox ?xfil WHERE {  $\#$  Control Message from C2 to target ?control?ctrlmsg?target. ?ctrlmsg:FTIME?ftime1. ?ctrlmsg:STIME ?stime1. ?ctrlmsg:DPKTS?pkts1. ?ctrlmsg:DOCTETS ?octets1. FILTER (?pkts1 < 3 & & ?octets1 < 300)

 $\#$  xFil occurs within the next hour to ?dropbox SELECT ?target ?dropbox (SUM(?octets) AS ?xfil) WHERE { ?target ?flow ?dropbox. ?flow:DOCTETS ?octets. ?flow :STIME ?stime. FILTER  $(?time > ?time1$ && ?stime - ?ftime1  $<$  3600) GROUP BY ?target ?dropbox HAVING  $(SUM('octets) > 200000)$ 

 $\#$  xFil did NOT happen from target in previous  $#$  hour (target usually does not send lots of  $#$  data to external hosts). { SELECT ?target { SELECT ?target (SUM(?octets) as ?outRate) WHERE { ?target ?flow ?dst. ?flow:DOCTETS ?octets. ?flow :STIME ?stime. FILTER  $(?time < ?stimel$ && ?stime1 - ?stime  $<$  3600) GROUP BY ?target ?dst GROUP BY ?target HAVING  $(MAX('outRate) < 100000)$ 

### **Use in 3 simple steps – No need to learn SQL/SPARQL**

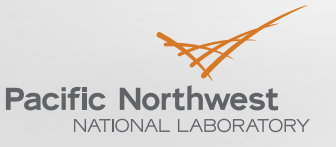

- We provide templates to users to specify questions and auto-generate queries
- **Step 1: Choose a query**

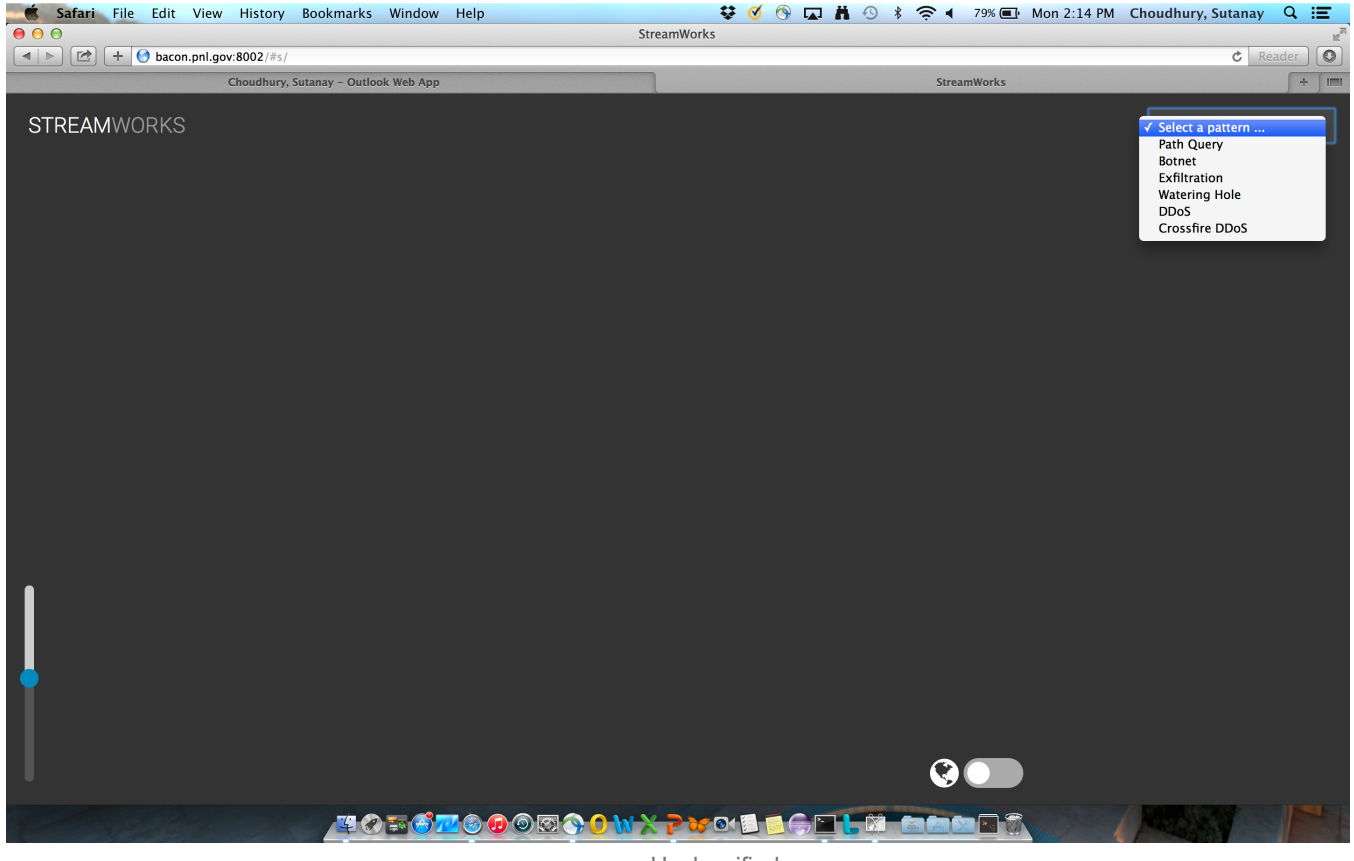

#### **Build your query visually**

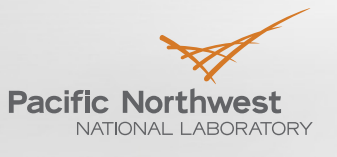

- **Step 2:** Specify constraints, choose properties to specialize the queries and hit Go!
- This notifies the Apache Spark cluster to register the query and start pattern matching on the stream

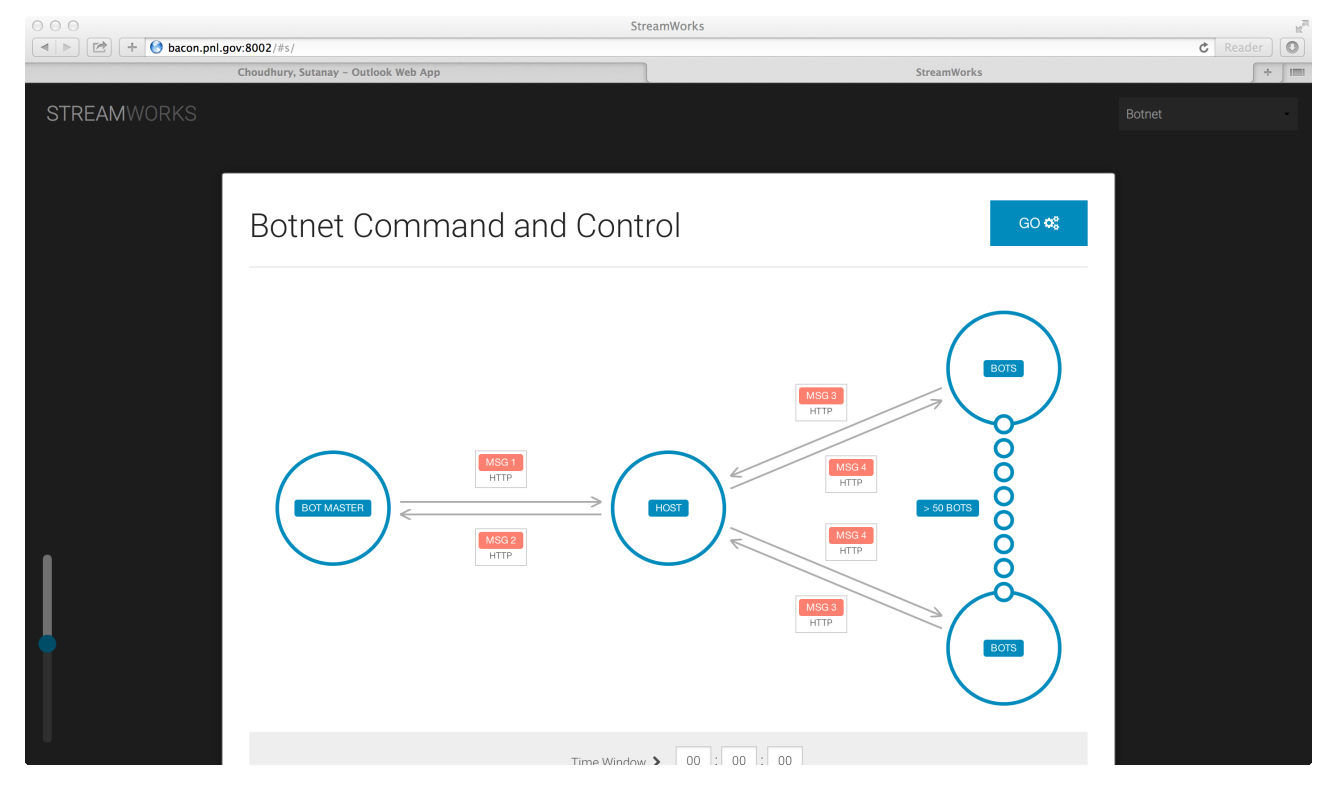

#### **Visualize the results**

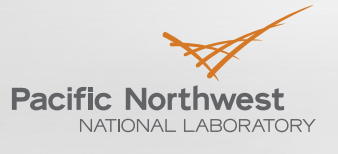

- **Step 3**: When matches are found in the stream, results are send back  $\blacktriangleright$ to the web server for visualization
- Showing a botnet match. Color gradient used to indicate confidence.  $\blacktriangleright$

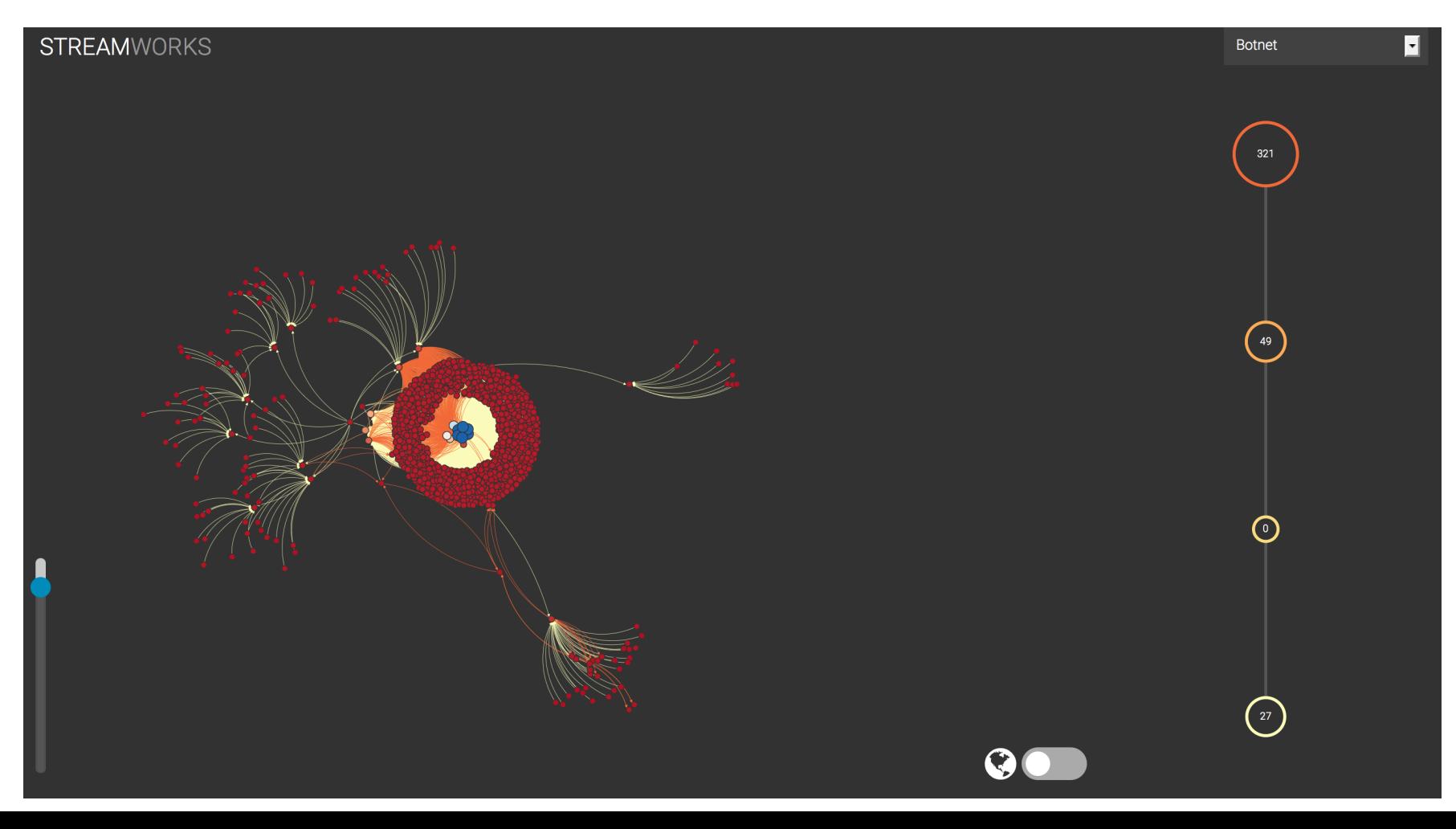

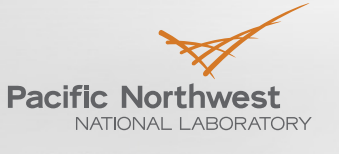

### **Finding the Needle in a Haystack**

Proudly Operated by Battelle Since 1965

#### Embedded multiple embeddings of exfiltration into a large-scale dataset

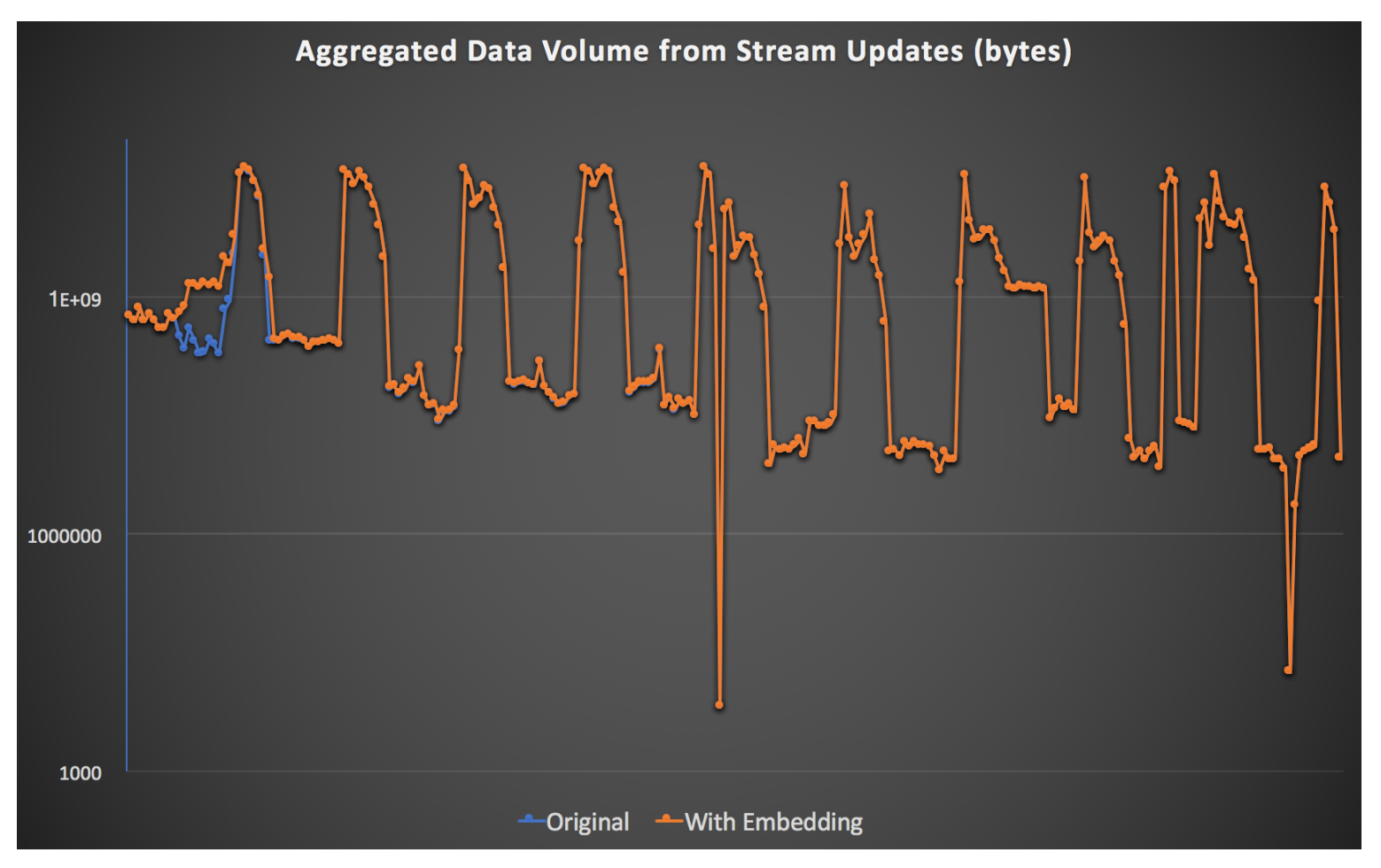

#### **Exfiltration**

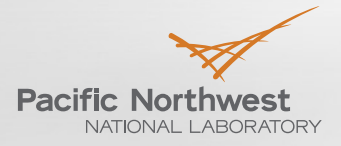

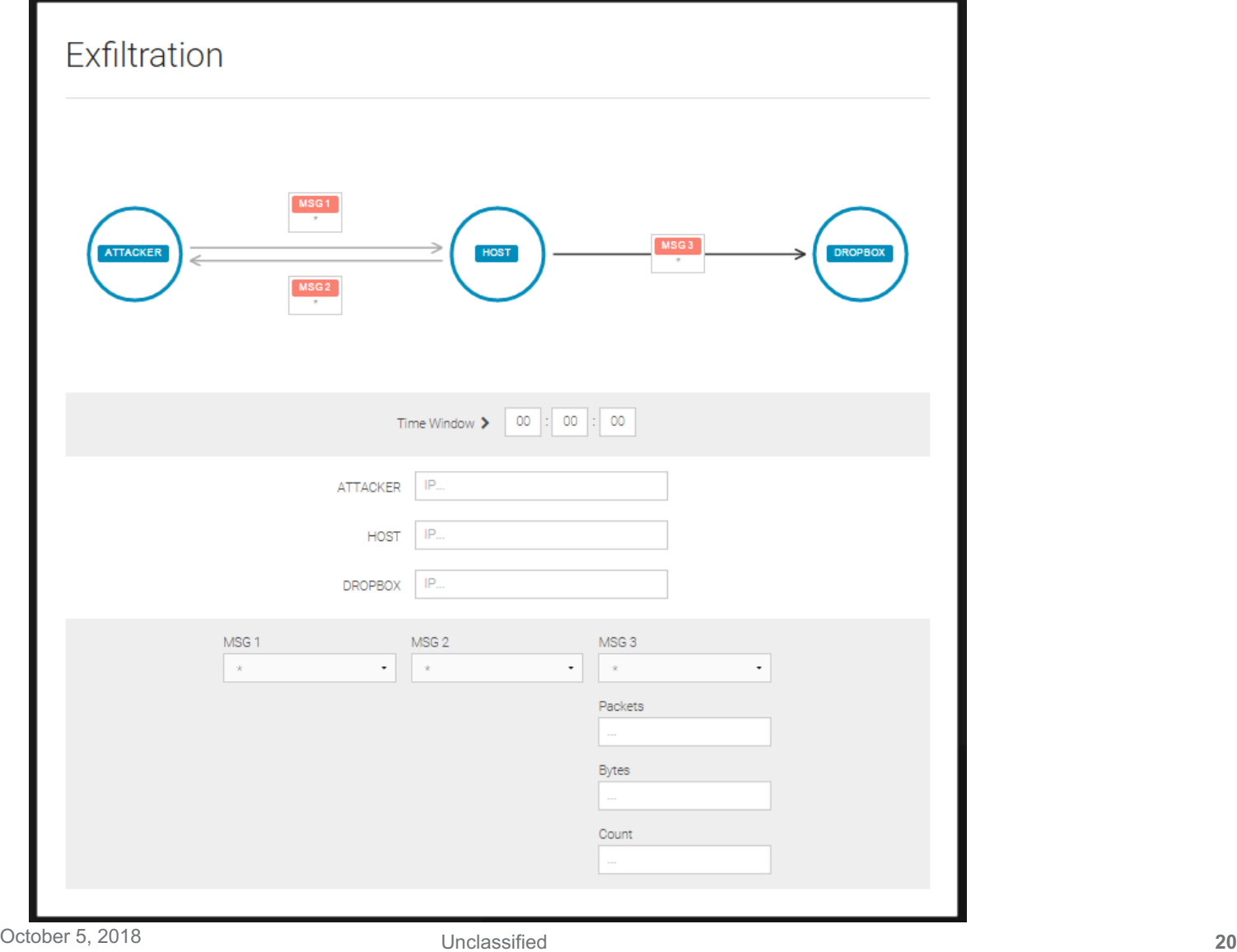

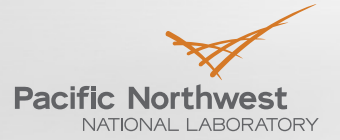

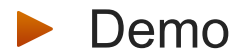

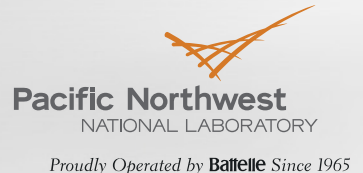

#### **Explaining Top Matches**

Finding a pattern is the first step. The context is more important.

Given an alert on host Dev1, provide explanations such as "**Dev1 frequent connects to service DB2. CE0's machine frequently connects to DB2**"

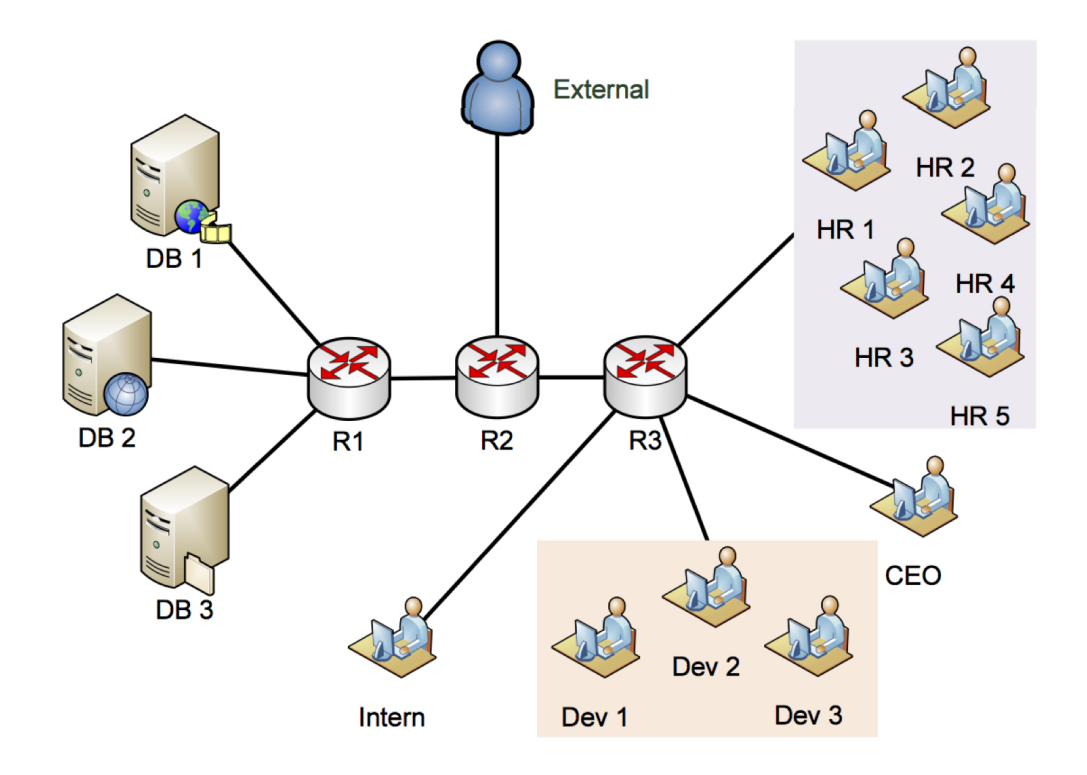

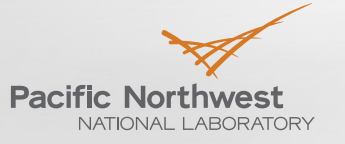

#### **Introducing the Knowledge Graph**

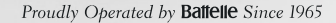

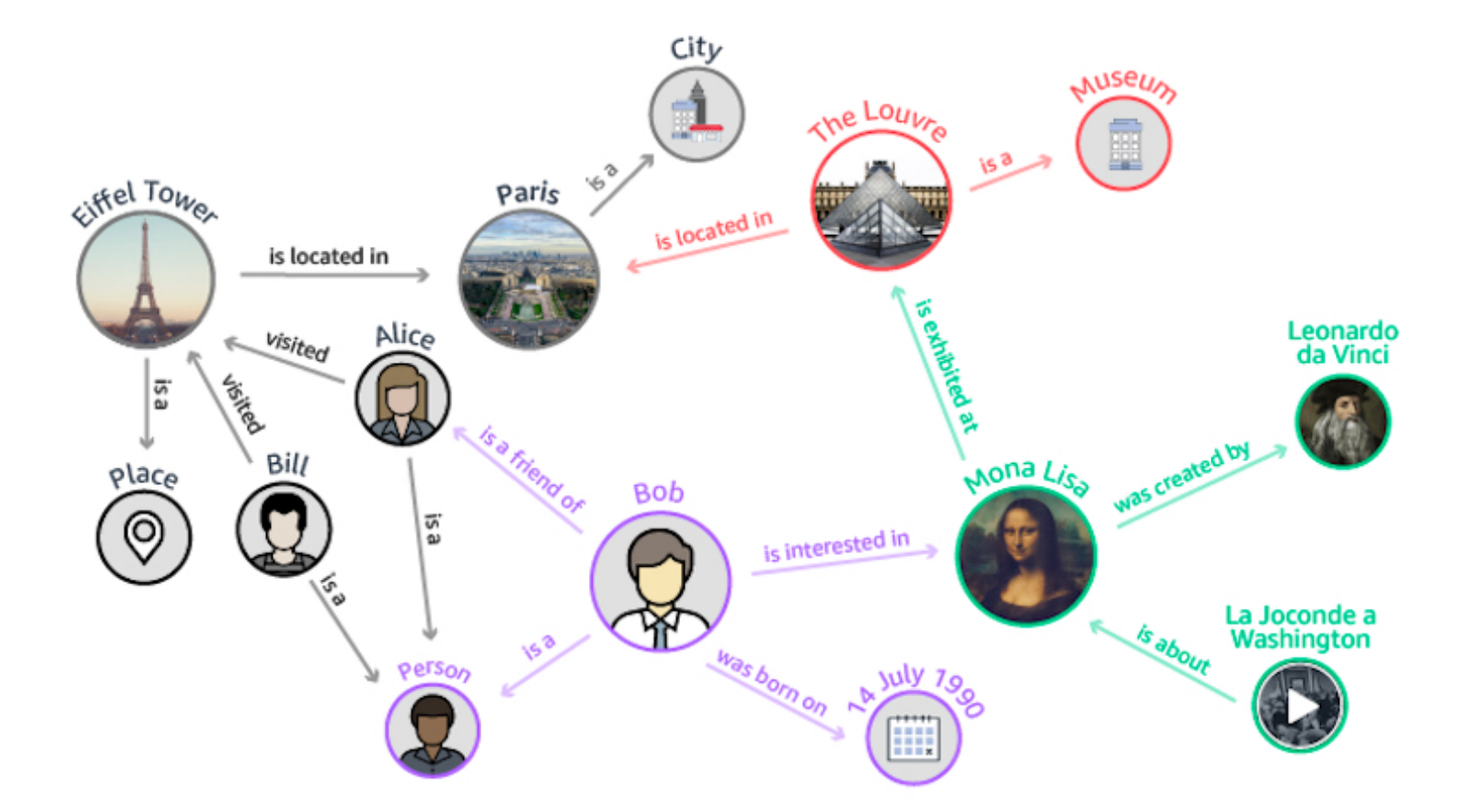

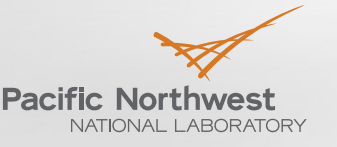

### **Building Knowledge Graph for Cyber**

- ▶ A Knowledge Graph that learns and stores behavioral summary about entities of interest
	- **Role mining:** grouping systems based on their functional roles
	- **Rules**: Relational constraint using properties of entities
	- **Event prediction models**: recurrent neural network based approaches to score an event

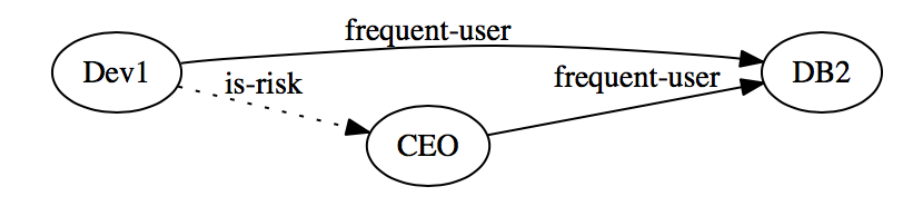

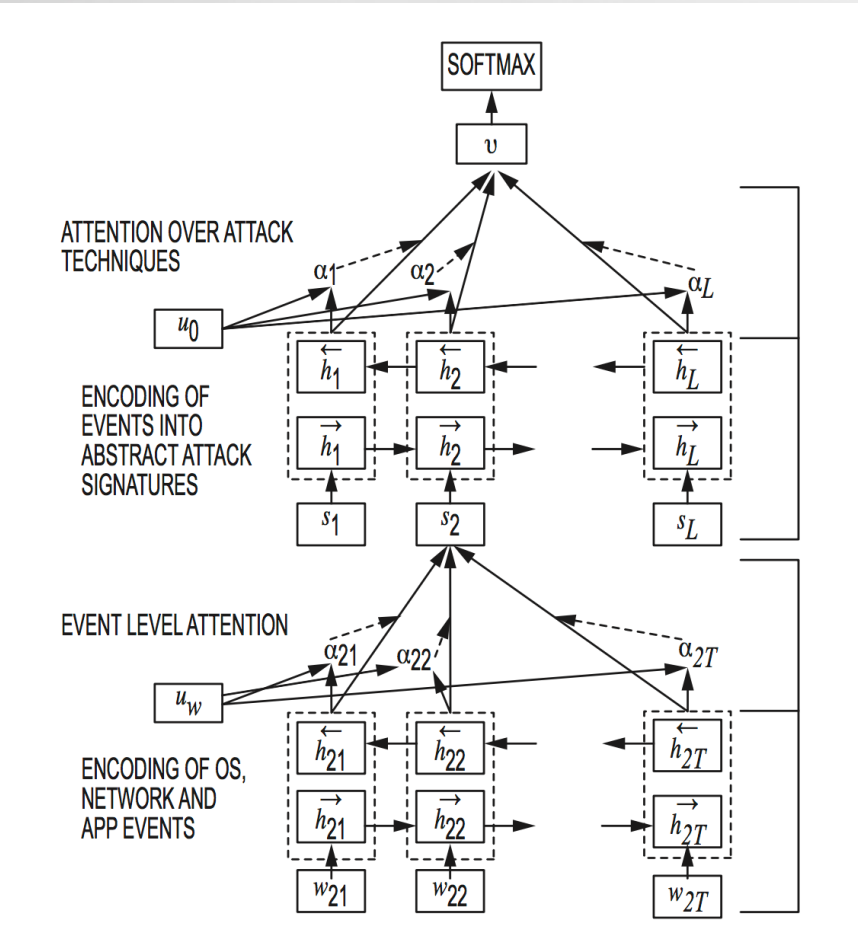

**24** Choudhury, S., Agarwal, K., Purohit, S., Zhang, B., Pirrung, M., Smith, W., & Thomas, M. (2017, April). Nous: Construction and querying of dynamic knowledge graphs. In *Data Engineering (ICDE), 2017 IEEE 33rd International Conference on* (pp. 1563-1565). IEEE.

## **Demo: Explaining Top Matches**

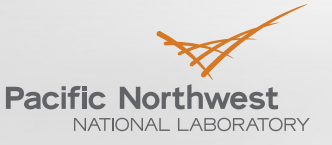

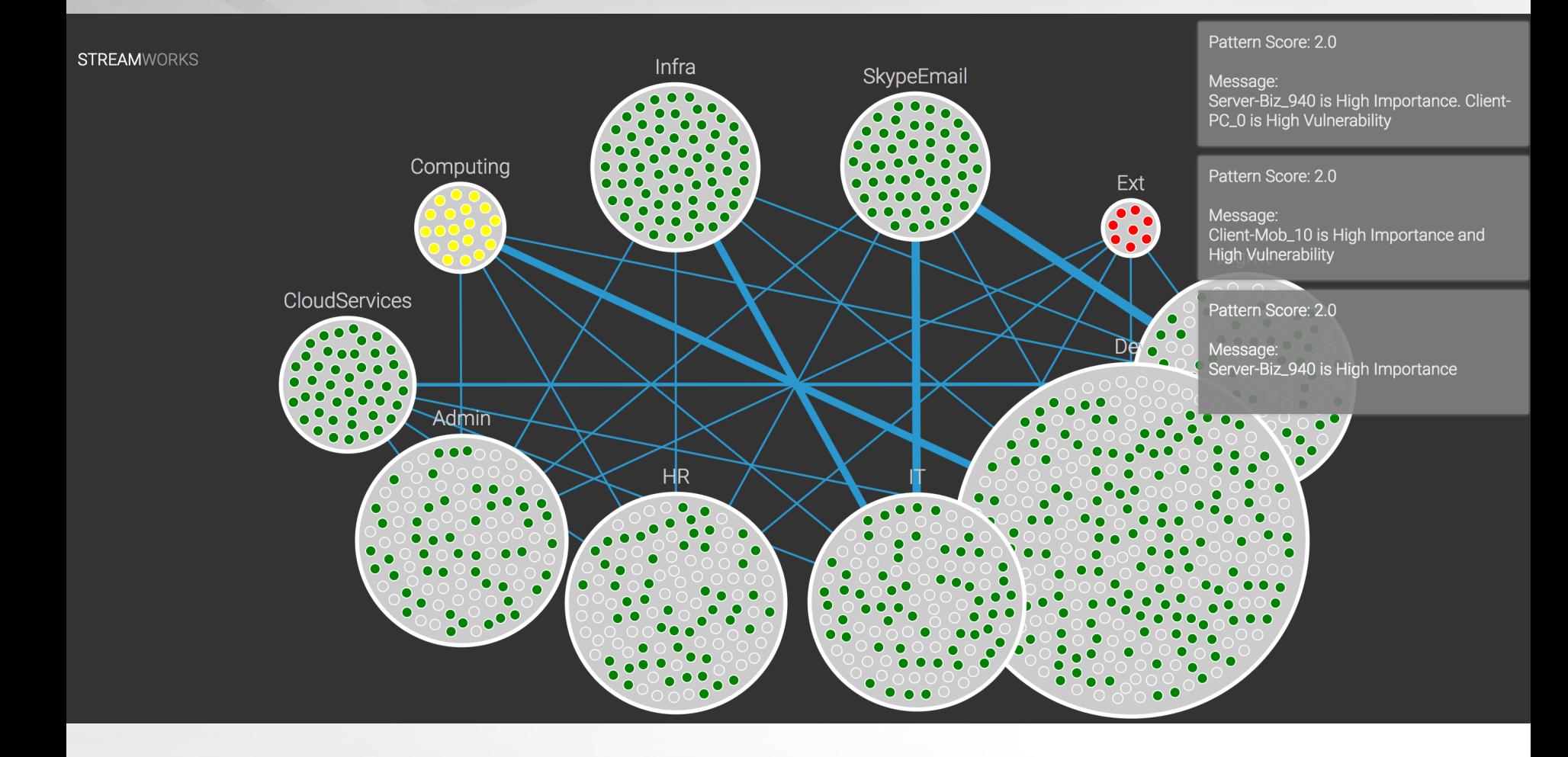

#### **The Future: Towards a Passive AI for Cyber**

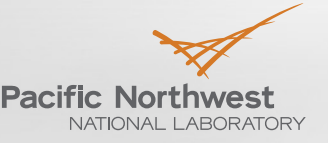

 $D_{\text{root}}$ dh Ohorated by **Rattalla** Since  $1065$ 

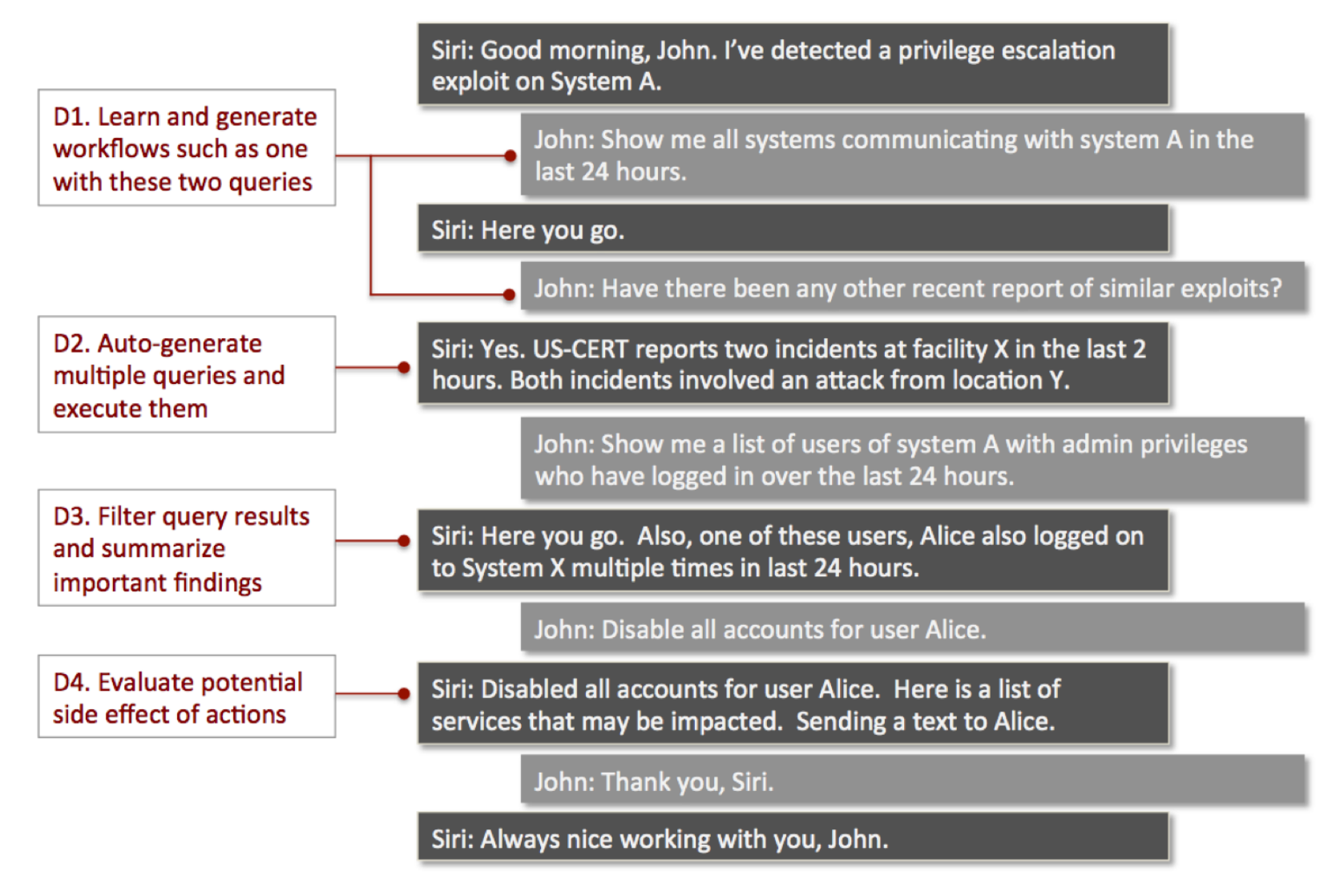

### **How do we evaluate AI systems operating in a streaming environment?**

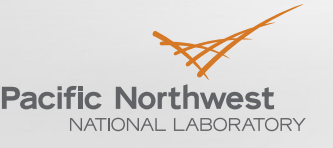

- Develop a benchmark of tasks and dataset
- **Proposing 5 "Cyber IQ" levels representing progressive levels of complexity**
- ▶ IQ level 1: Find Anomalous Events of Interest
	- Can perform basic tasks such as detecting unusual events (VPN logins from multiple locations for same user)
- ▶ IQ level 2: Learn from human experts and build its Knowledge Graph
	- Observe data and generate questions for the human expert
		- Example: Which systems/services have more strategic importance?
		- What does action X accomplish? Which systems does this affect?
		- Don't ask, but observe. Try to observe the impact/success of action X in steering the system back to normalcy.

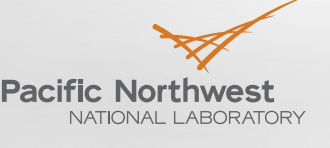

#### **Passive AI (level 3)**

#### $\blacktriangleright$  IQ level 3: Work with human experts

- Start sending recommendations "In past, we saw case X on days A, B and C, and you took actions P and Q. Q had higher success rate."
- **Explanations: "You took actions P and Q in situations like X. However, this** time we are also seeing strong presence of features M and N that were not present in X before."

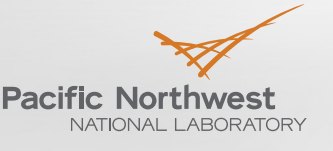

### **Autopilot (Level 4 and 5)**

#### Autopilot (Level 4)

- Develop a conservative "autopilot mode"
- Generate reports providing reasoning for every action chosen
- It has to be better than shutting down everything in the event of an anomaly, but smartly using tools such as throttling traffic to certain VMs or isolating them
- Meta-System: A system to audit the primary
	- Understand when human and machines underperform
	- Compare votes of the human expert and that of the machine
	- Inject purposeful disruptions to test robustness against unseen problems

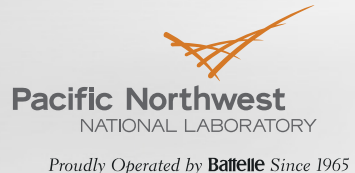

#### **Summary**

#### $\blacktriangleright$  A tale of two graphs

- **A fast moving graph** Dynamic graph updated in near real-time and maintained as sliding window in time
- **A slowly changing graph**  The Knowledge graph reflects what we learn about behavioral patterns in the data

#### **Applications**: Build complex systems with the graphs as their memory

- **Today**: Continuously maintain the memory, search and serve top-k queries with summarization
- **Future**: Build complex systems using graphs algorithms and machinelearning techniques as tools that evolve the memory and operate on it

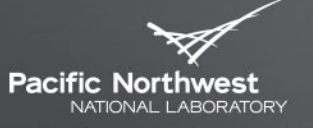

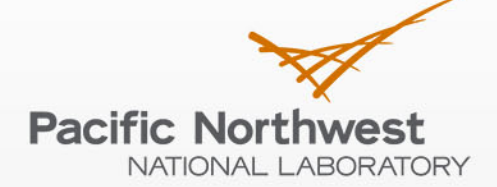

Proudly Operated by Battelle Since 1965

#### **Sutanay Choudhury**

**Data Scientist** sutanay.choudhury@pnnl.gov

Protected Information | Proprietary Information

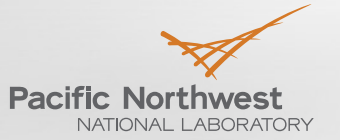

## **Backup**

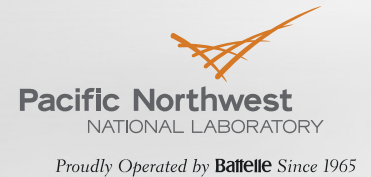

### **Motivating Example**

- ▶ Let's take a very simple action (**John, an employee working on a DOE project launches a job on a cluster**) and try to categorize that as normal or unusual
- ▶ Classifying someone as an Insider Threat builds on multiple indicators. Categorization such as above is a basic building block in that process

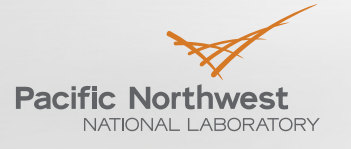

#### **What do we know about John?**

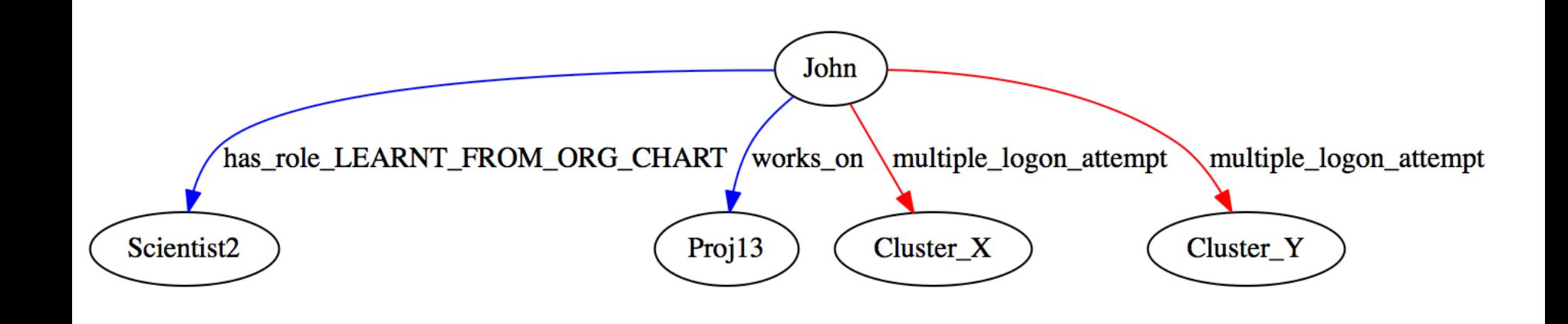

Blue facts are static information Red facts are summaries obtained from streaming data

## **What does John do in PNNL?**

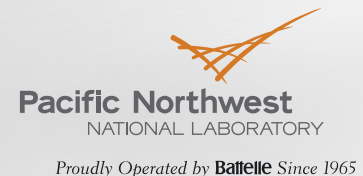

#### Let's expand by adding data from HR database and project publications

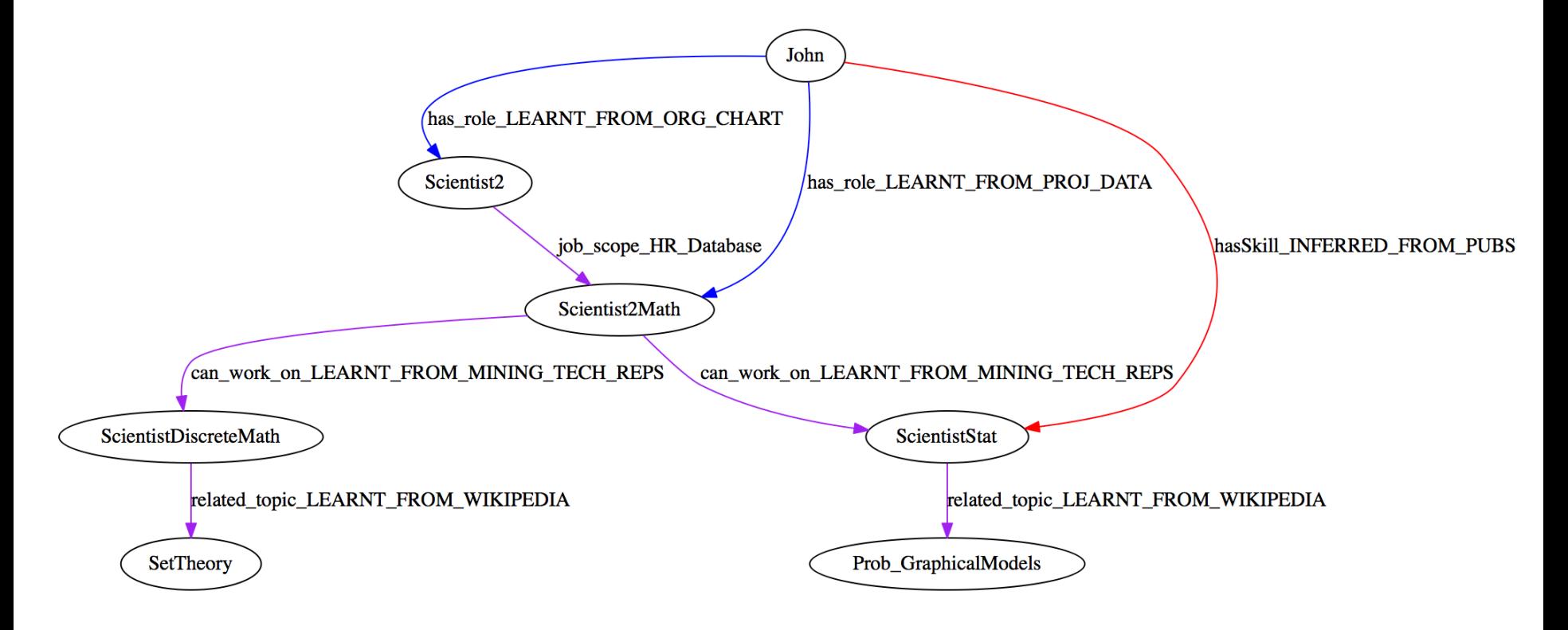

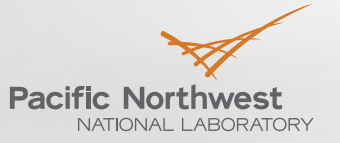

#### **Tell me more about his Projects**

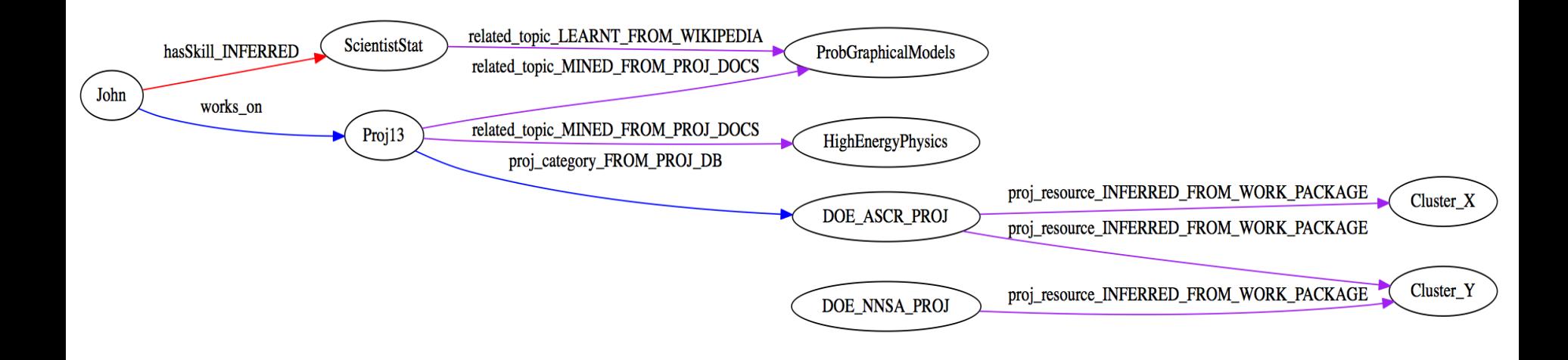

## **What do we know about the specific network activity?**

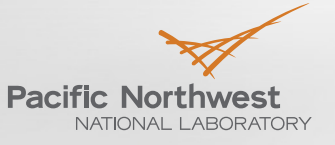

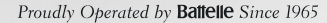

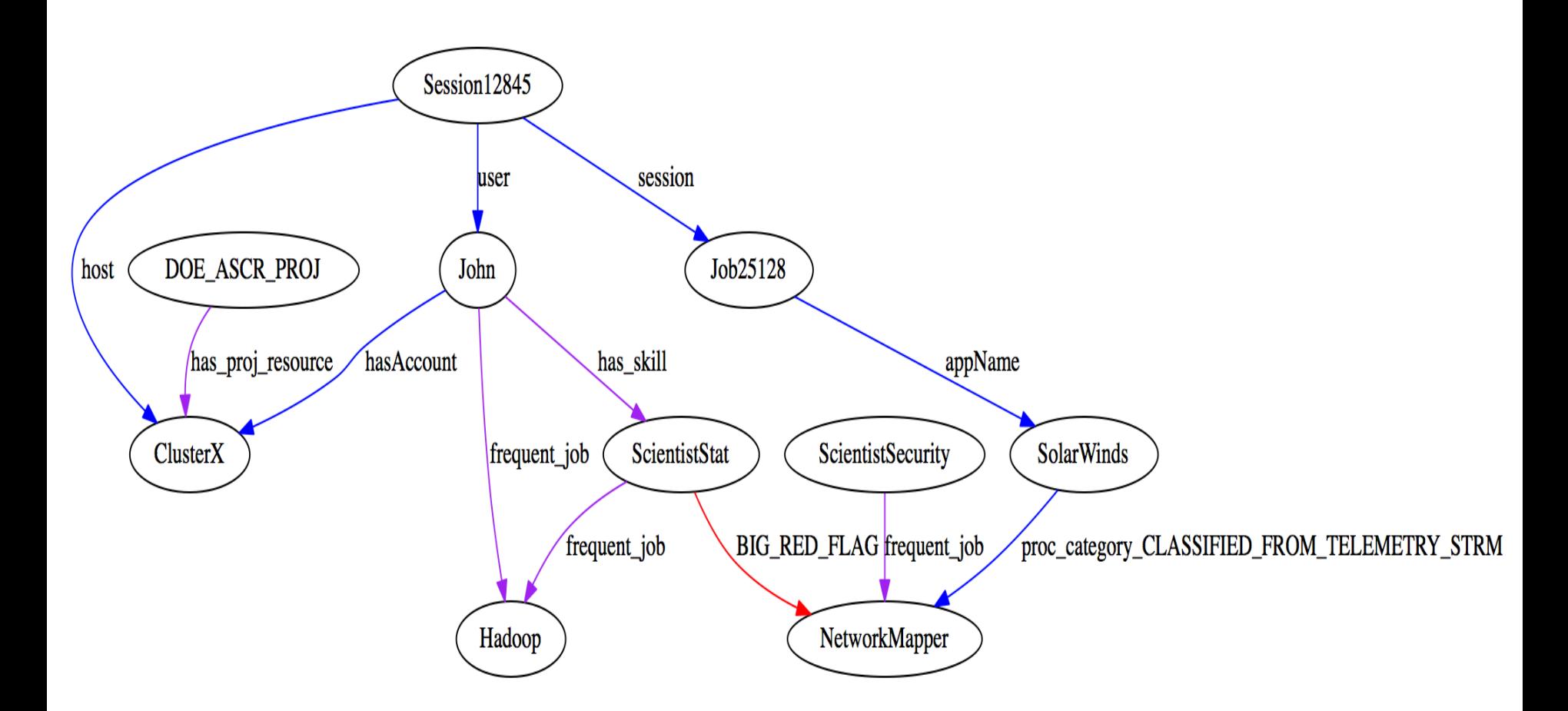